# **ELEKTRONICKÁ KNIHOVNA ČASOPISŮ (EZB)**

Projekt elektronické knihovny akademických a vědeckých časopisů Electronic Journals Library (dále EZB) vznikl v univerzitní knihovně v německém Regensburgu. Do projektu se nejčastěji zapojují univerzitní knihovny, ale i další organizace. Největší zastoupení je z německy mluvících zemí.

EZB nabízí přístup ke všem odborným plnotextovým časopisům předplaceným danou institucí nebo volně přístupným na internetu z jednoho místa. Pro přístup je možné využívat anglickou a německou verzi stránek.

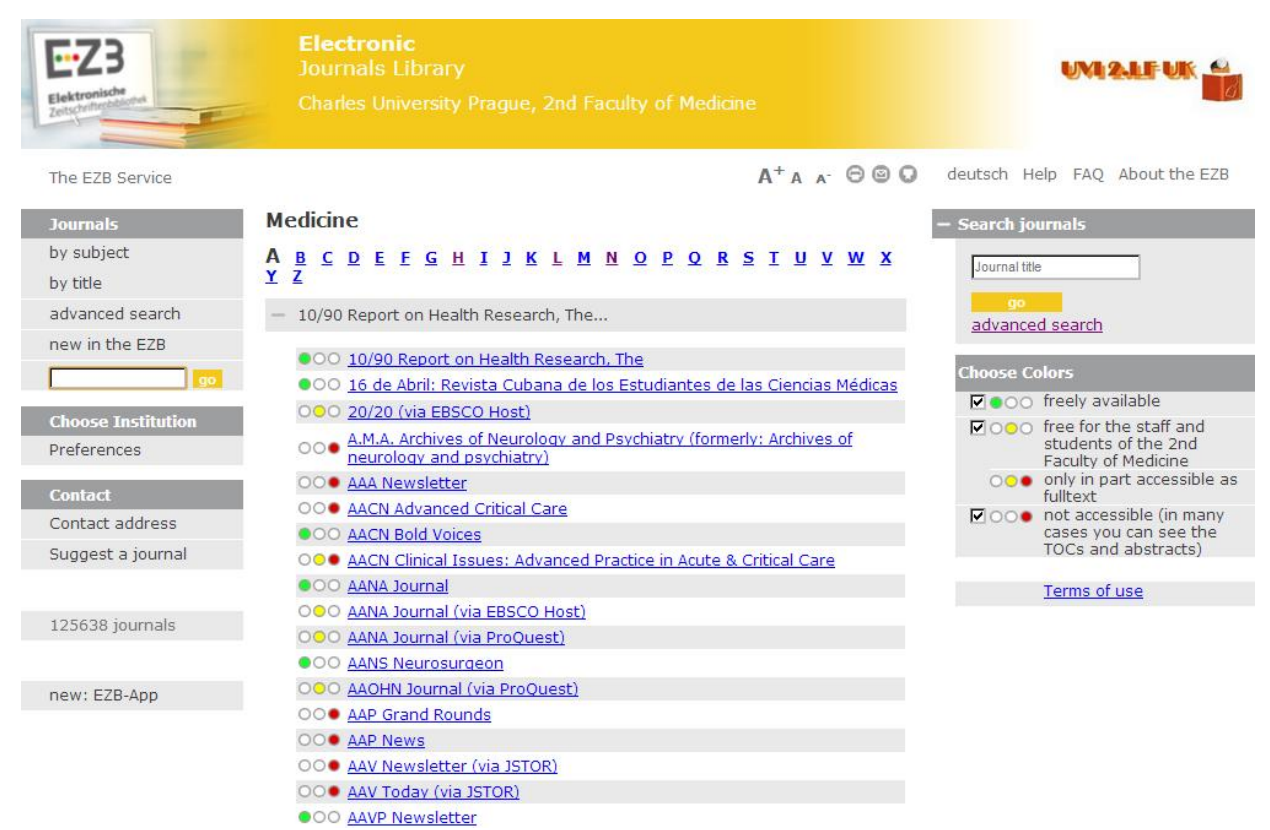

**Obr. 1 Domovská stránka Electronic Journal Library**

#### EZB dělí časopisy dle dostupnosti do 4 kategorií označené symboly:

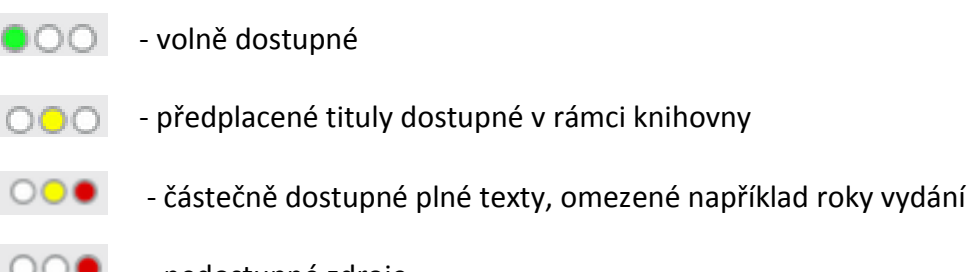

- nedostupné zdroje

EZB je možné využívat ze sítě 2. LF, a pokud je uživatel registrován v knihovně, může také použít vzdálený přístup z jakéhokoliv počítače připojeného na internet.

Před začátkem vyhledávání je nutné se ujistit, zda je v horní modré liště uveden název knihovny. V tomto případě "*Charles University Prague, 2nd Faculty of Medicine*". Pokud tam tento údaj není, je důležité si ho v menu nastavit pod odkazem "*Preferences"*. Je potřeba si nejdříve zvolit stát a typ institucí (*Czech Republic, University Libraries*) a vpravo si vybrat svou konkrétní instituci.

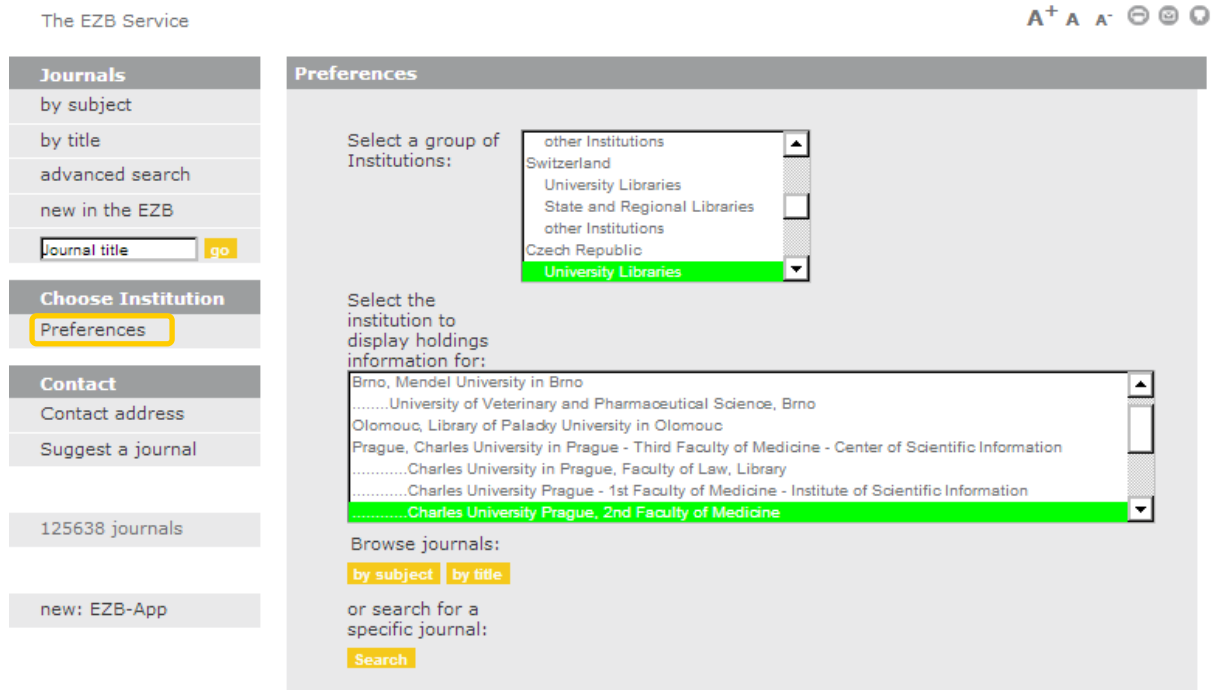

**Obr. 2 Nastavení preferencí – domovské knihovny**

## **VYHLEDÁVÁNÍ**

EZB nabízí jednoduché a rozšířené vyhledávání. Je nezbytné upozornit, že EZB není metavyhledávač a tudíž nedokáže vyhledávat v několika časopisech najednou a najít hledaný výraz ve všech dostupných časopisech. Je potřeba si nejdříve najít konkrétní titul časopisu a poté si v něm články vyhledat.

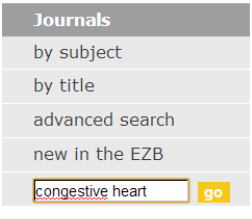

#### Jednoduché vyhledávání

Nejjednodušší cestou pro vyhledání časopisu je režim jednoduchého vyhledávání - "**quick search**". Vyhledává se podle názvu nebo slova z názvu. Pokud bude pro vyhledávání zvolen celý název časopisu, zobrazí se přímo bibliografický záznam časopisu. Například do rámečku "quick search" je zadán název časopisu Congestive Heart Failure. Přes

odkaz "**Journal freely available"** je umožněn přístup k časopisu. V tomto vyhledaném časopise je dále možno vyhledávat články na dané klíčové slovo, téma atp.

| Elektronische<br><b>Zeitschr</b>                             | <b>Electronic</b><br><b>Journals Library</b><br>Medicine | Charles University Prague, 2nd Faculty of                                               | UNI 2.LE UI                                                                       |  |
|--------------------------------------------------------------|----------------------------------------------------------|-----------------------------------------------------------------------------------------|-----------------------------------------------------------------------------------|--|
| The EZB Service                                              |                                                          | $A^+ A A^ \Theta$ $\Theta$                                                              | deutsch Help FAQ About the EZB                                                    |  |
| <b>Journals</b><br>by subject<br>by title<br>advanced search | 1 hits<br><b>Refine search</b>                           | <b>OOO Congestive Heart Failure</b>                                                     | <b>Search journals</b><br>Journal title<br>GO                                     |  |
| new in the FZB<br>Journal title                              | <b>Fulltext freely</b><br>available:                     | $\bullet$ 00 Vol. 6, Iss. 1 (2000) -<br>333                                             | advanced search<br><b>Choose Colors</b>                                           |  |
| mo                                                           |                                                          |                                                                                         | $\nabla$ $\bullet$ 00 freely available                                            |  |
| <b>Choose Institution</b><br>Preferences                     |                                                          | General information on the online edition:                                              | $\nabla$ 000 free for the staff and<br>students of the 2nd<br>Faculty of Medicine |  |
| <b>Contact</b>                                               | Title:                                                   | Congestive Heart Failure                                                                | ○○● only in part accessible as                                                    |  |
| Contact address                                              | Publisher:                                               | Wiley-Blackwell - STM ; CHF<br>search publisher's open access policy in<br>SHERPA/RoMEO | fulltext<br>$\nabla$ 000 not accessible (in many<br>cases you can see the         |  |
| Suggest a journal                                            | $Subject(s)$ :                                           | Medicine                                                                                | TOCs and abstracts)                                                               |  |
| 125638 journals                                              | Keyword(s):                                              | Kardiologie                                                                             | Terms of use                                                                      |  |
|                                                              | $E-ISSN(s)$ :                                            | 1751-7133                                                                               |                                                                                   |  |
|                                                              | $P-ISSN(s)$ :                                            | 1079-7998; 1527-5299                                                                    |                                                                                   |  |
| new: EZB-App                                                 | ZDB-Number:                                              | 2257081-0                                                                               |                                                                                   |  |
|                                                              | Fulltext online<br>since:                                | Vol. 6, Iss. 1 (2000)                                                                   |                                                                                   |  |

**Obr. 3 Bibliografický záznam vyhledaného časopisu**

Pokud bude zvoleno slovo z názvu časopisu, které je častěji frekventované, zobrazí se seznam časopisů obsahující vyhledávané slovo. Z tohoto seznamu se vybere časopis a v něm se pokračuje ve vyhledávání nebo prohlížení.

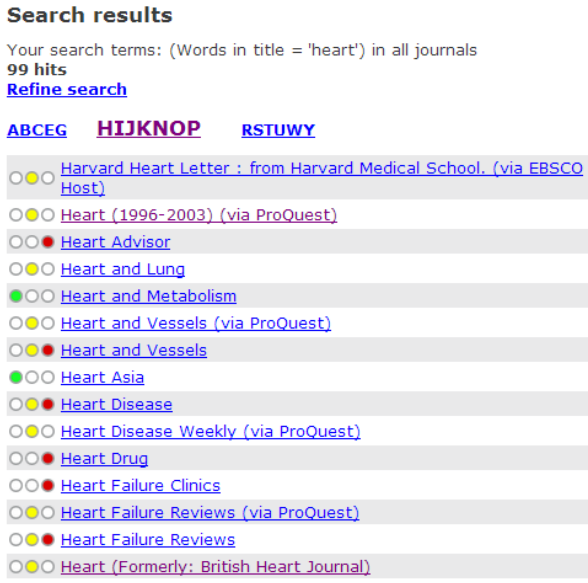

 **Obr. 4 Seznam vyhledaných časopisů**

#### **Rozšířené vyhledávání**

EZB umožňuje v rozšířeném vyhledávání kombinovat více vyhledávaných prvků, například podle slova z názvu, klíčového slova, vydavatele, ISSN a dalších. Tato kombinace je prováděná booleovskými operátory **AND**, **OR** a **NOT**.

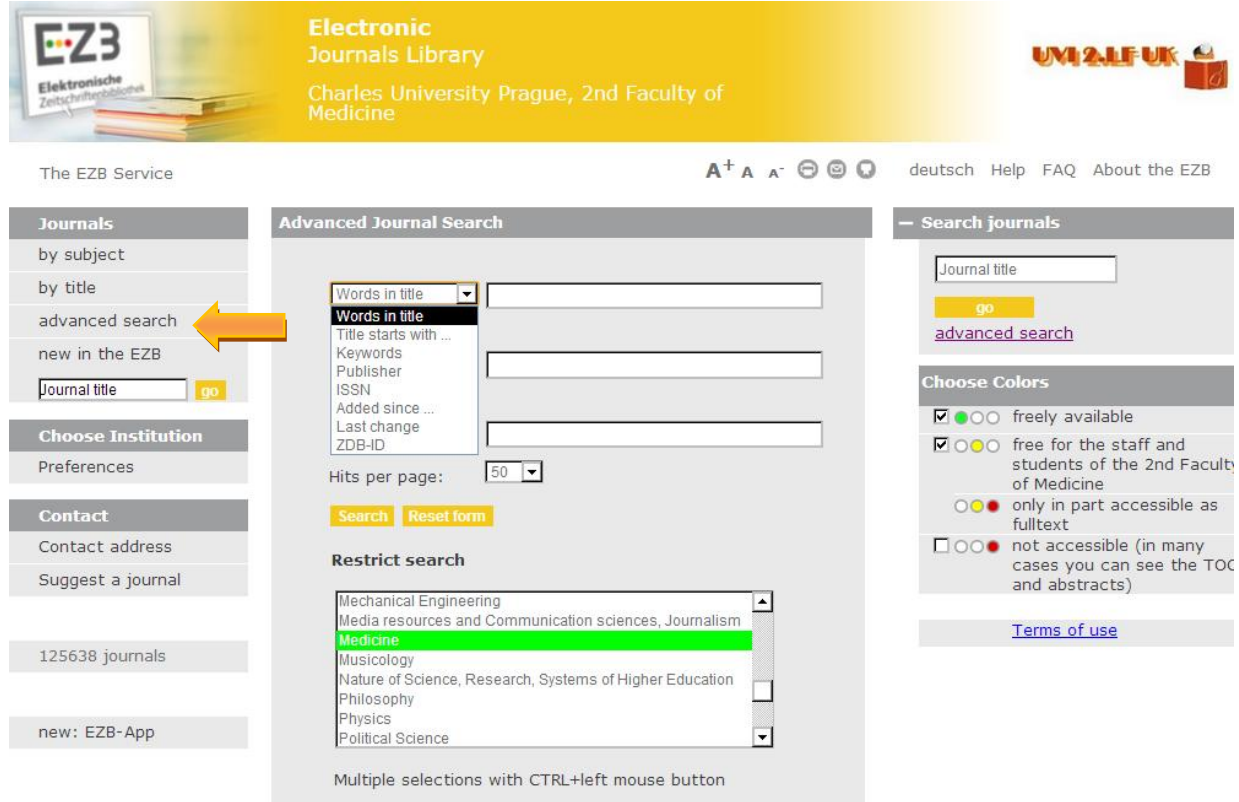

 **Obr. 5 Vyhledávací formulář pro rozšířené vyhledávání**

Booleovský operátor **AND** představuje logický součin, nalezne tedy dokumenty obsahující všechny prvky vyhledávání. Operátor **OR** má význam logického součtu. Pomocí tohoto operátoru nalezneme dokumenty, které budou obsahovat buď jeden, nebo druhý výraz. Operátor **NOT** představuje logický rozdíl, který umožňuje zúžit vyhledávání vyloučením jednoho nebo více prvků.

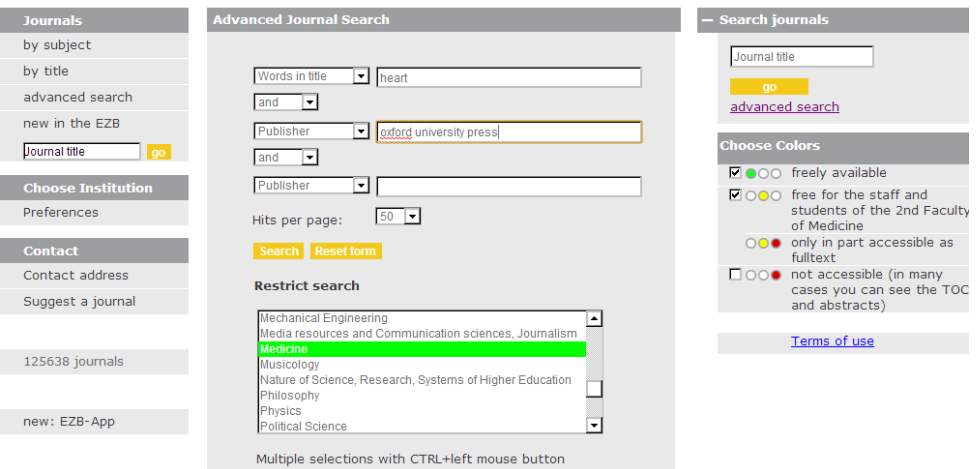

**Obr. 5 Vyhledávací formulář pro rozšířené vyhledávání**

Dále je možné vyhledávání omezit podle přístupnosti článků (volně dostupné, dostupné pouze pro zaměstnance a studenty 2. LF) nebo úplně vyloučit nedostupné články. Dokumenty jsou zpřístupněny většinou ve formátu PDF nebo HTML.

### **Search results**

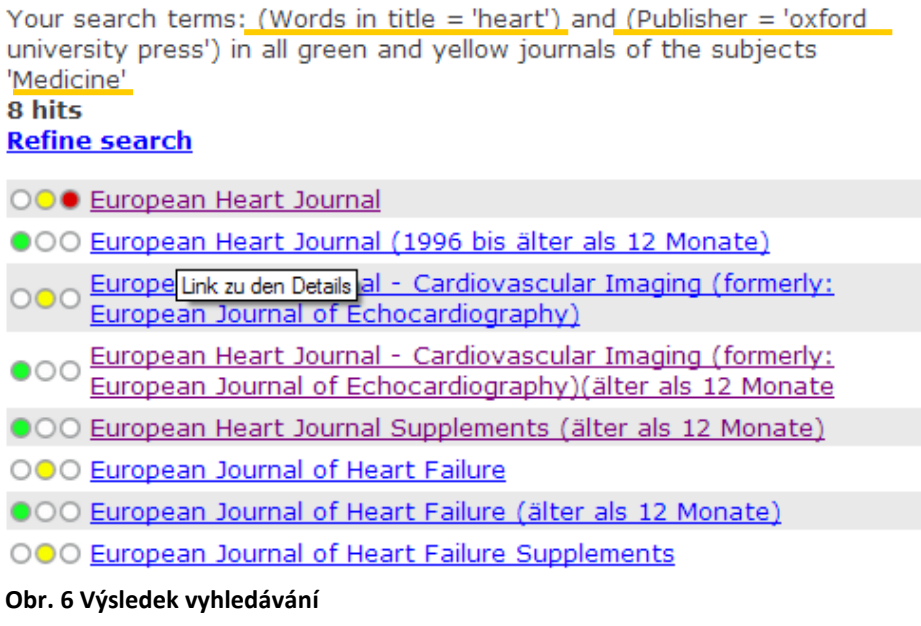

Jako příklad pro rozšířené vyhledávání byla vybrána kombinace **slova z názvu** - heart a **vydavatele** – oxford university press v **oboru** medicíny. EZB našlo 5 odpovídajících záznamů. Z těchto záznamů byl pro ukázku vybrán 2. záznam. Po kliknutí na tento záznam jsme se dostali přímo do časopisu.

| European Heart Journal<br>AROUT THIS JOURNAL                                                                             | CONTACT THIS JOURNAL<br><b>SUBSCRIPTIONS</b>                                                              |                                                                                                  | <b>SOCIETY OF</b><br>CARDIOLOGY<br><b>CURRENT ISSUE</b>                                                                                                  | ARCHIVE SEARCH |                                              |                                                                                                    |  |  |  |  |
|----------------------------------------------------------------------------------------------------|----------------------------------------------------------------------------------------------------|--------------------------------------------------------------------------------------------------|----------------------------------------------------------------------------------------------------|----------------|----------------------------------------------|----------------------------------------------------------------------------------------------------|--|--|--|--|
| Institution: Fakultni nemocnice Motol Sign In as Personal Subscriber                                                     |                                                                                                    |                                                                                                  |                                                                                                    |                |                                              |                                                                                                    |  |  |  |  |
| Oxford Journals > Medicine > European Heart Journal<br>--Select one--<br><b>Browse By Topic</b>                          | GO<br>۰I                                                                                                  | Search This Journal                                                                              |                                                                                                    | GO             | Advanced search                              | <b>Sign in to Submit</b>                                                                               |  |  |  |  |
| <b>Published on behalf of</b>                                                                                            | 25.524244<br>◉                                                                                            |                                                                                                  | Current Issue Volume 32 Issue 4 February 2011                                                                                                    |                |                                              | The Journal                                                                                            |  |  |  |  |
| The European Society of<br>Cardiology<br>Visit the ESC Journals<br>Portal<br>Guidelines and Scientific                   | <b>European</b><br>Heart Journal                                                                          | <b>Latest Articles</b>                                                                           | Life-threatening early saphenous vein graft stenosis after<br>left main artery replacement<br>Monitoring of arterial wall remodelling in atherosclerotic |                |                                              | About this journal<br><b>Manuscript Sharing</b><br>Dispatch date of the next issue                     |  |  |  |  |
| <b>Statements</b>                                                                                                    |                                                                                                    | rabbits with a magnetic resonance imaging contrast<br>agent binding to matrix metalloproteinases |                                                                                                    | For Authors    |                                              |                                                                                                    |  |  |  |  |
| <b>Editors</b><br><b>Editor-in-Chief</b><br>Thomas F. Lüscher                                                            | <b>Impact factor: 9.800</b>                                                                               | Successful management of ostial left main thrombus by<br>systemic thrombolysis                   |                                                                                                    |                | Instructions to authors<br>Sign in to Submit |                                                                                                    |  |  |  |  |
| <b>Deputy Editors</b><br>Josep Burgada<br>Bernard J. Gersh<br>Ulf Landmesser<br>Frank Ruschitzka<br><b>William Wiins</b> | <b>View Current Issue</b><br><b>Advance Access</b><br><b>Browse the Archive</b><br><b>Browse by Topic</b> | <b>FH1 Research in the News</b><br>1 December 2010<br>disease                                    | Tricyclic anti-depressants linked to increased risk of heart                                                                                             |                |                                              | Self archiving policy<br>Open access options for authors<br>visit Oxford Open<br><b>PubMed Central</b> |  |  |  |  |

**Obr. 7 Domovská stránka časopisu** 

### **REŽIM PROHLÍŽENÍ**

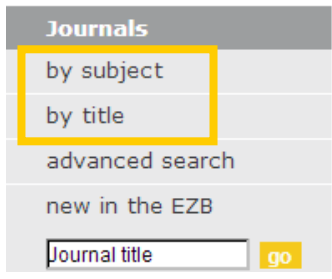

EZB umožňuje prohlížet zdroje v režimu prohlížení podle **oborů** nebo abecedně podle **titulů**. Obory jsou předem definovány a uživatel má možnost si vybrat pouze z nich. V nabídce je 41 oborů (např. archeologie, medicína, ekonomické vědy, vzdělávání, atd.) Prohlížení lze zúžit a zjednodušit tím, že si necháme zobrazit časopisy, které jsou volně přístupné a to zaškrtnutím pouze zeleného semaforu **free available** *-*

#### **Fulltext Journals by Subject**

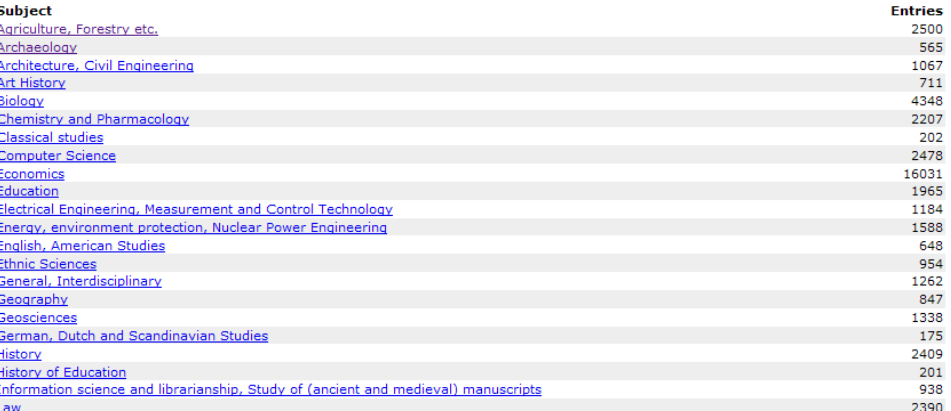

#### **Obr. 8 Prohlížení podle oborů**

#### **Fulltext journals by title**

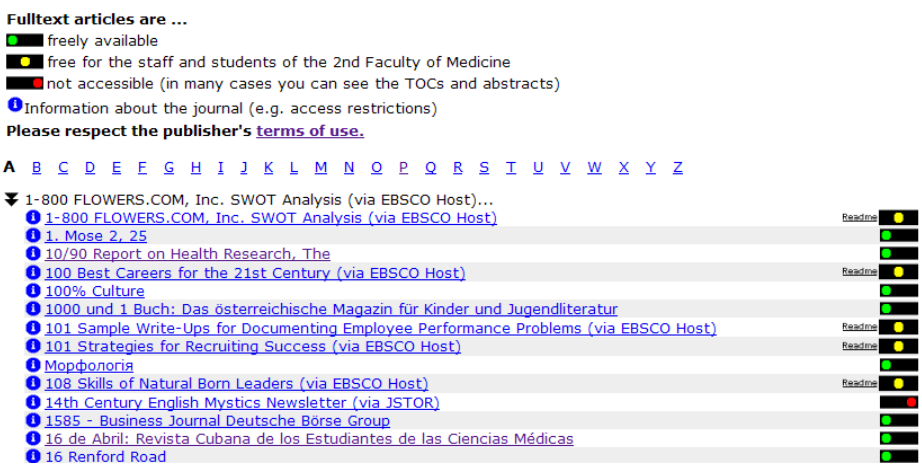

 **Obr. 9 Prohlížení podle titulů** 

## **NEJDŮLEŽITĚJŠÍ ZDROJE ZAHRNUTÉ DO EZB**

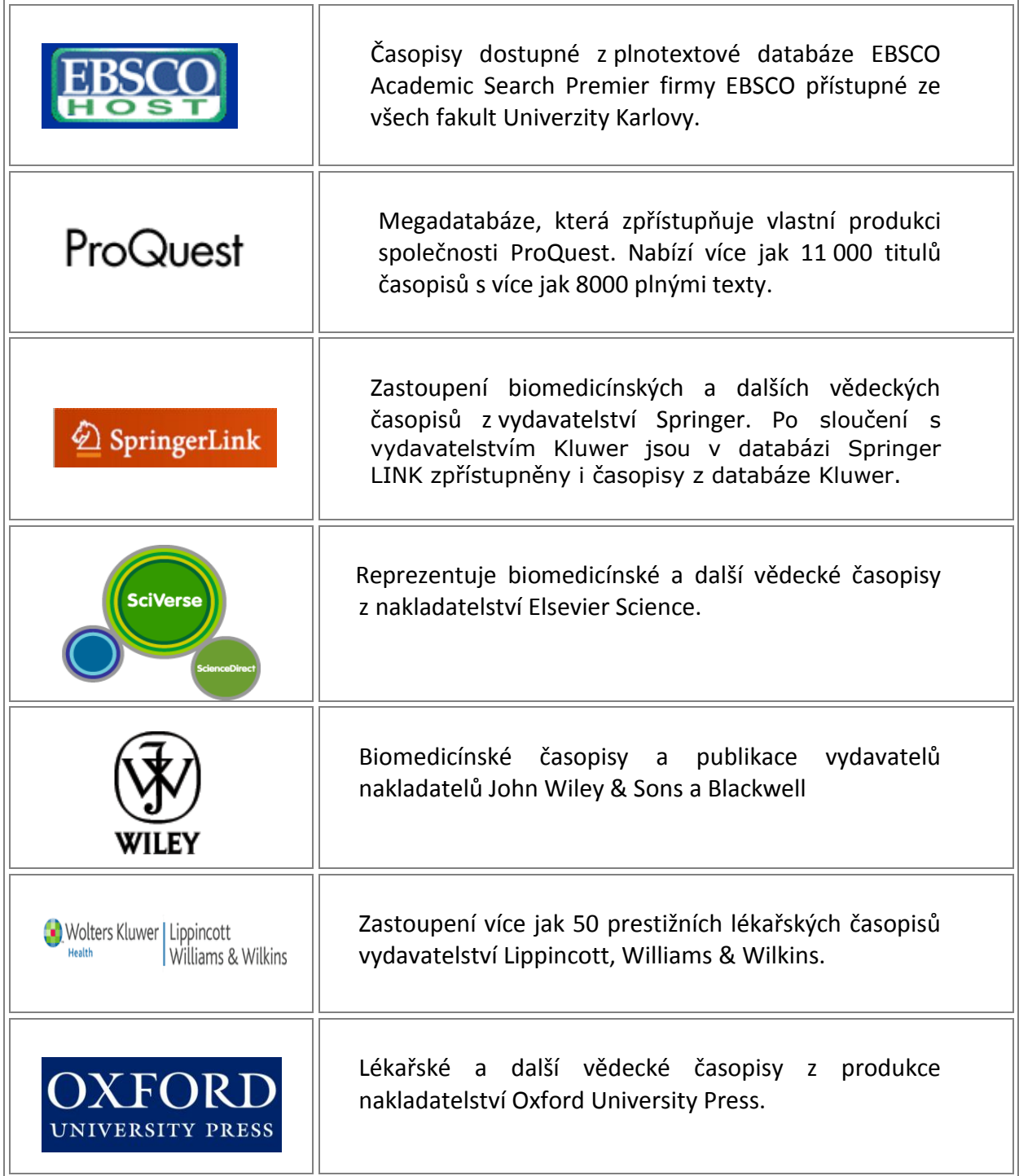